### PC ve zpracování geovědních dat

tvorba web stránek

úvod do HTML

Karel Martínek, ÚGP PřFUK

# Jak to celé funguje ?

- Text + obrázky ve formě HTML kódu jsou uloženy na serveru
- Potřebujete PC nebo mobilní zařízení s připojením na internet + webový prohlížeč + znát adresu
- A vidíte webovou stránku !

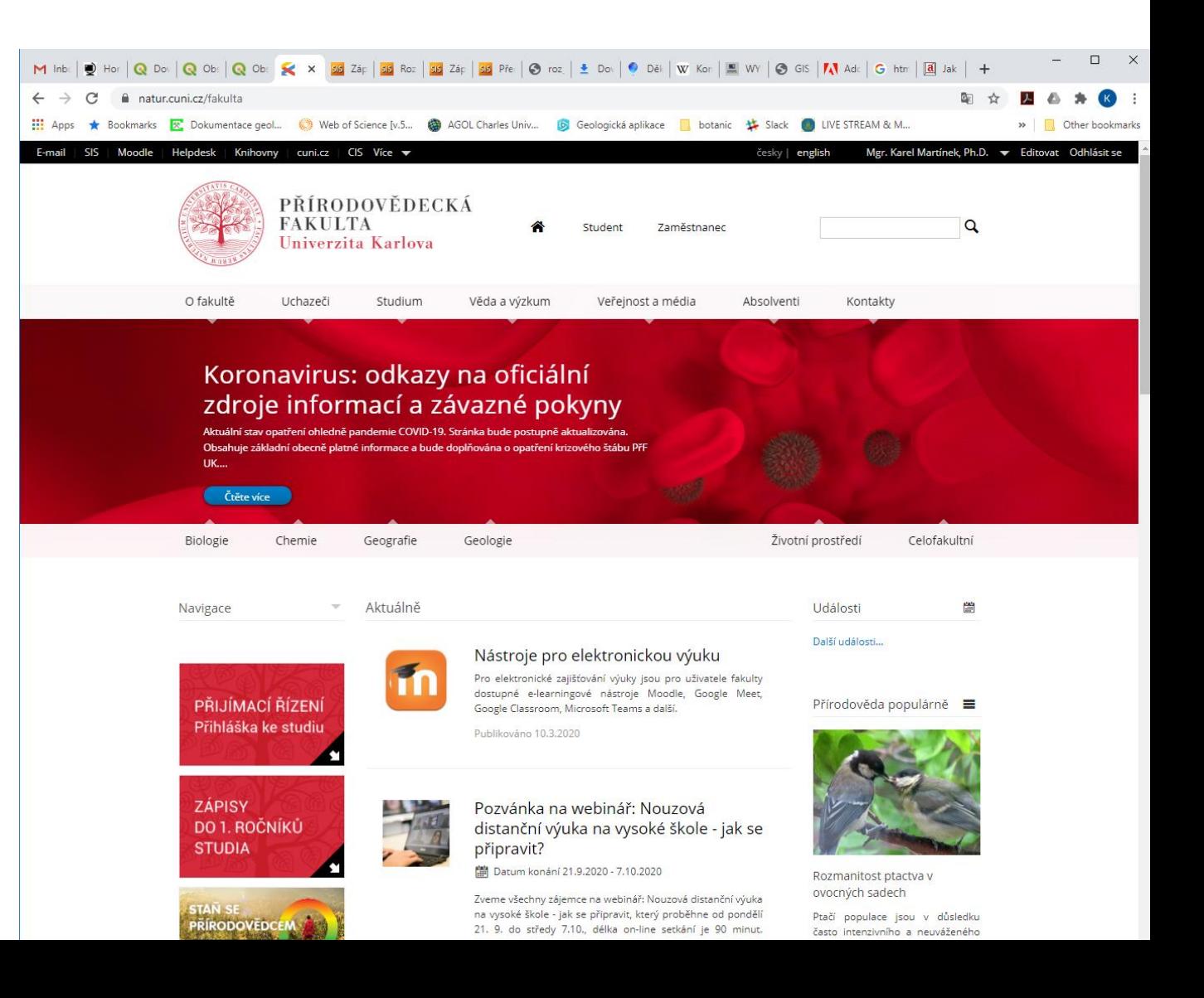

## Tvorba web stránek

- Obsah převedete do formátu HTML
- Publikujete na serveru (potřebujete webhosting)
- Nebo alternativně ponecháte vaší prezentaci offline a distribuujete na intranetu nebo na CD nebo jiném médiu

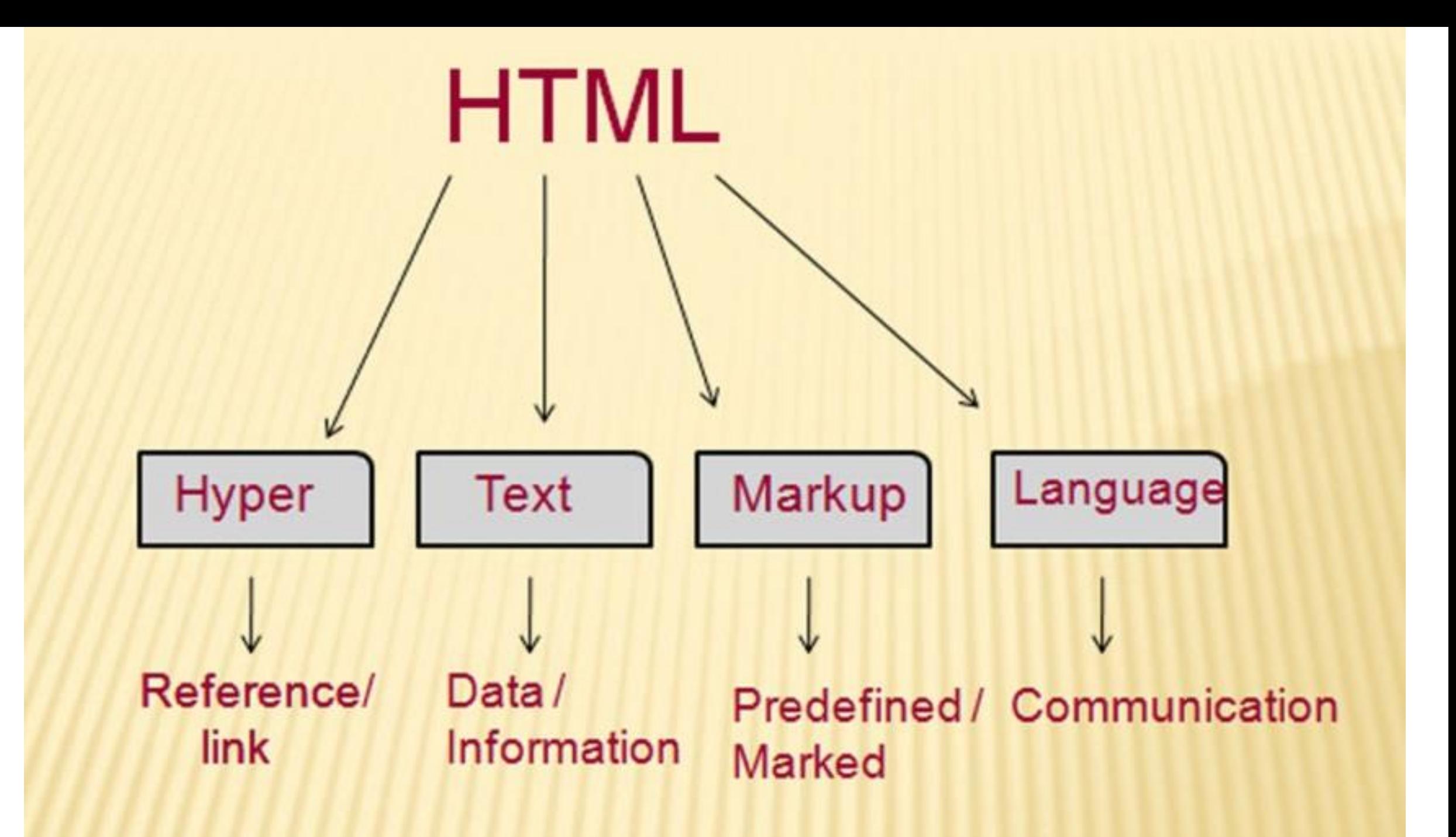

#### hyper text (web/pavučina)

### Konvenční text (kniha)

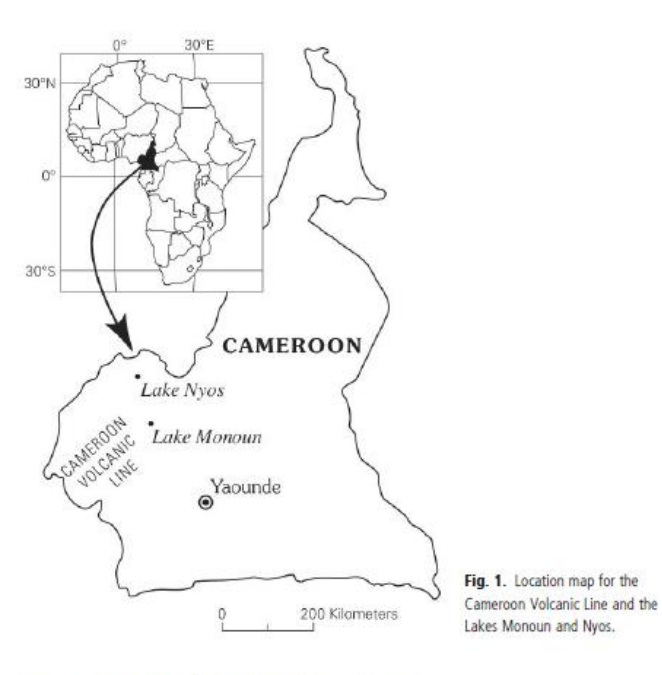

vigorously effervesced when brought to the surface. and then precipitated copious amounts of ferric hydroxide. The dissolved gases were carbon dioxide  $(CO, -97$  per cent) and methane  $(CH<sub>4</sub>)$ . Other gases only occurred in trace amounts

The deep waters of Lake Monoun are anoxic, as evidenced by the presence of methane, and iron is stable as Fe<sup>2+</sup>. When the deep waters are exposed to air the iron is oxidized to Fe<sup>3+</sup>, leading to the precipitation of ferric hydroxides. The source of the iron in the lake was inferred to be wind blown lateritic dust. Based on chemical equilibrium reactions the pressure of CO, in the deep waters could be as great as 10 atm (compare this to the normal atmospheric pressure of CO, of 0.0035 atm). It was concluded that a landslide into the crater triggered an overturn of the deep water. The CO,, which was dissolved in the water at amounts far exceeding atmospheric pressure, effervesced leading to an  $-11$ 

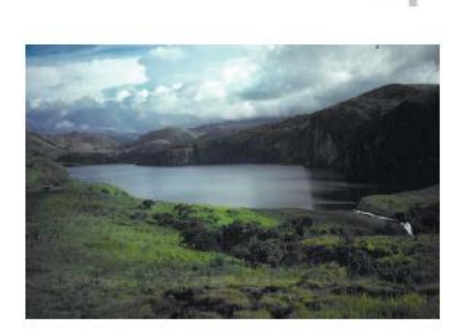

**FEATURE** 

Fig. 2. Lake Nyos, September 1990. At the right of the picture note the water flowing across the pyroclastic dam forming a waterfall.

Lake Nyos On 21 August 1986, nature repeated itself when a gas eruption at Lake Nyos (Fig. 2) led to more than 1700 deaths. Two or three violent explosions were reported between 9 and 10 PM. One local resident ventured to the edge of the high cliffs overlooking the lake and reported seeing a fountain of mist that looked like smoke coming up out of the lake. followed by a huge surge of water washing up the southern shore. Fortunately he then ran toward the hilltop village and escaped the suffocating cloud.

After the event, the hilltop villagers ventured down to find that their friends and relatives near the lake had died. Unconsciousness had obviously come quickly giving them little time to react. The lucky few survivors who recovered after many hours of unconsciousness remembered passing out within seconds of sensing an acrid cloud. The extent of damage to the surrounding vegetation suggested that a 15-20 m high wave ravaged the southern shore (Fig. 3). In addition, as was the case for lake Monoun.

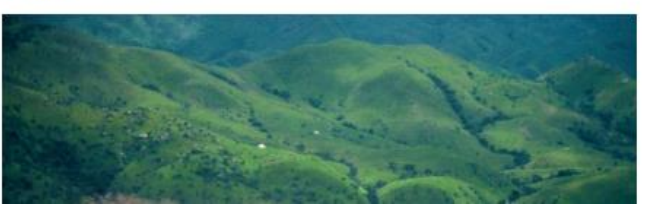

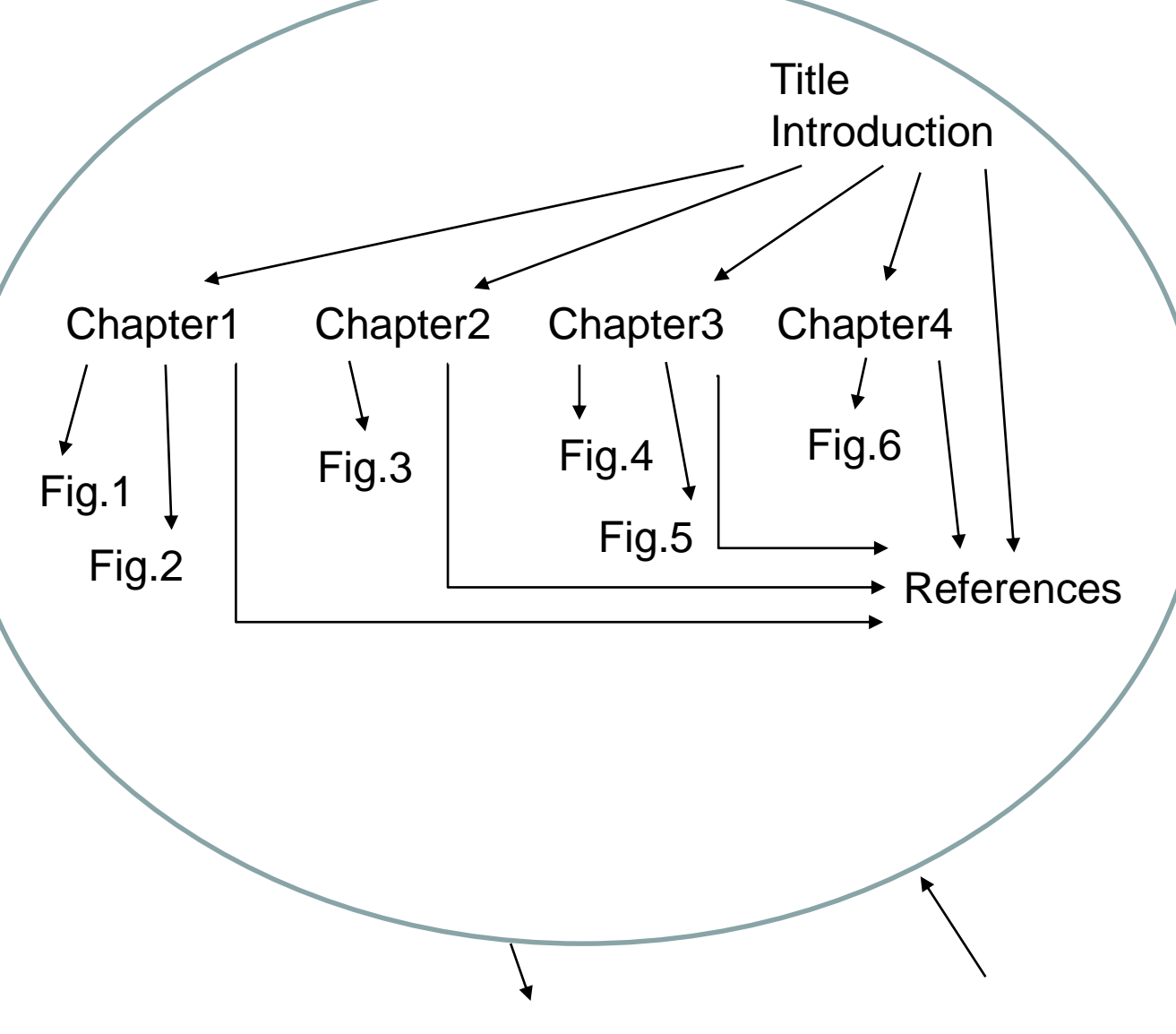

Fig. 3. Wave damage at the

southern end of Lake Nyos.

August 1986.